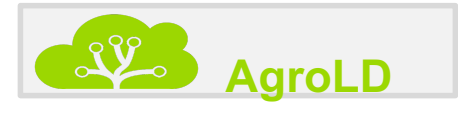

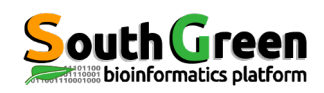

## **The AgroLD project : A Knowledge Graph Database for plant functional genomics**

Pierre Larmande<sup>1,3</sup>, Bertrand Pitollat<sup>2,3</sup>, Ndomassi Tando<sup>1,3</sup>, Valentin Guignon, Mathieu Rouard, Gaetan Droc<sup>2,3</sup> and Manuel Ruiz<sup>2,3</sup>

<sup>1</sup> UMR DIADE IRD/UM/CIRAD, Univ. Montpellier France <sup>2</sup> UMR AGAP CIRAD/INRAE/SupAgro, Univ. Montpellier France <sup>3</sup> South Green Bioinformatics Platform, Bioversity, CIRAD, INRAE, IRD

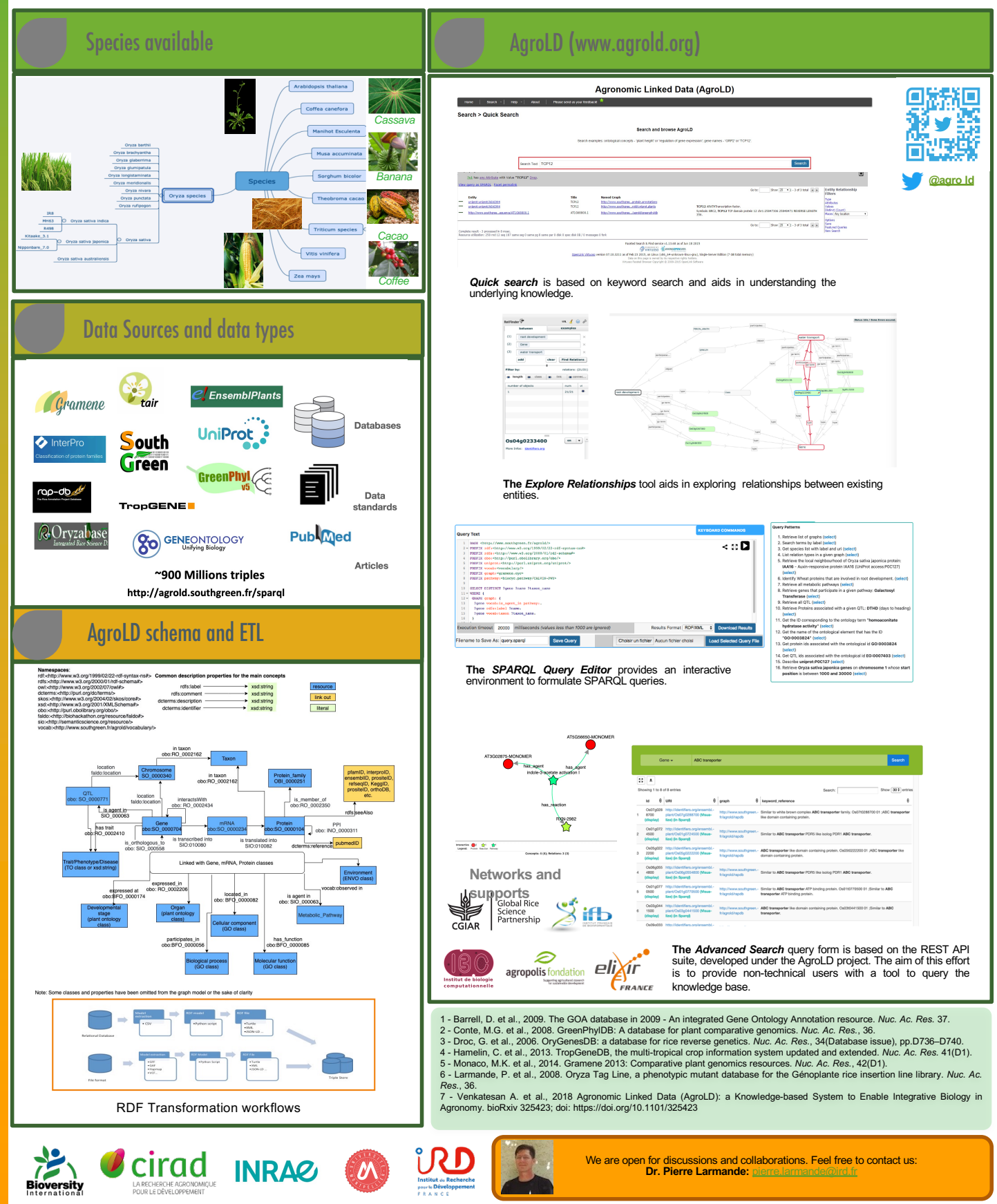